# V V V V V V V V V V

## **Software**<sup>46</sup>

# webMethods DevOps edition for continuous integration

Deliver higher-quality software, faster

Fact Sheet

## Local development and automated testing spell DevOps success

Create and edit code from anywhere—on your desktop or laptop—and run automated tests. webMethods DevOps Edition offers the ideal combination of local development and automated testing to take developer productivity to new levels and facilitate continuous integration—a requirement of any successful DevOps and continuous delivery program.

## With webMethods DevOps Edition, you can:

- Create and edit code on your desktop or laptop without connecting to a central shared server, improving productivity and shortening the cycle for fixes and new features
- Run unit tests efficiently using an automated test framework, which accelerates development and improves code quality by preventing fixes from breaking anything else
- Enhance the value to the end customer by delivering higher-quality software faster

The main goal of DevOps is to enhance the value to the end customer and deliver a product that improves customer satisfaction. webMethods DevOps Edition helps you meet these goals and keep a customer-centric approach in mind.

## Key benefits

- Convenient—install quickly and easily. Run test units from your desktop or laptop, anytime, without the need for access to back-end systems
- Cost-effective—no additional development or hardware is required. Supports and leverages VCS plug-ins
- Efficient—repeatedly execute services that are typically dependent on external resources for comprehensive testing

"DevOps teams need to focus on what really matters to the client, which is an experience that provides utility, convenience, value, and delight."

— **Gartner**: You're Not Doing DevOps If You're Not Focused on the Customer Experience, Published 21 May 2015, Analyst: Cameron Haight

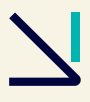

## **DevOps** Recommendations

Adopt a simplified definition of DevOps that helps facilitate a common understanding, and bridges developers and operations with a common goal for improving release agility.

Establish the needed business outcomes, and then work back to IT metrics that will support them.

Set expectations that initial objectives (and structures, processes, etc.) may fall short, but that's okay. This is an organic effort.

**— Gartner:** Seven Steps to Start Your DevOps Initiative, Published 03 February 2016, Analyst(s): David Paul Williams, George Spafford

- Simple—access through an integrated user interface to benefit from simplified execution and reporting
- Secure—using reusable artifacts to ensure changes do not reintroduce previously corrected errors. Eliminate the tendency to switch between development and testing tools with an integrated user interface

### Features

### Eclipse™-based testing tool

Using webMethods Test Suite, a key component of DevOps Edition, you can immediately test changes to your code base, identify defects and obtain rapid feedback. An automated integration framework for unit testing,

webMethods Test Suite is not an integration or system test platform—or a performancetesting tool. The framework, which interfaces with open source, JUnit and the webMethods Integration Platform, can be quickly and easily installed and requires no new hardware. These local environment test runs eliminate need for access to back-end systems.

#### Mocking feature enables remote testing

webMethods Test Suite relies on a mocking feature that mimics the functionality of services that typically depend on external resources, without actually being connected to the server. When a test case encounters a service being mocked, it executes the service to test against it. To perform testing, you create a suite of tests made up of individual test cases. Each test case defines the service to be tested, type of test to be performed, and the user interface that identifies input data for the test case throughout the pipeline. After repeated executions, actual output is compared to expected output to detect bugs and errors.

#### Ability to repeatedly execute services

Using the same inputs, run as many tests as you like and compare actual results with expected outputs. Regression testing offers the option to save test cases in XML files. Running reusable artifacts ensures changes do not reintroduce errors fixed in earlier versions.

Contact your Software AG representative for more details.

#### ABOUT SOFTWARE AG

Software AG began its journey in 1969, the year that technology helped put a man on the moon and the software industry was born. Today our infrastructure software makes a world of living connections possible. Every day, mi of lives around the world are connected by our technologies. A fluid flow of data fuels hybrid integration and the Industrial Internet of Things. By connecting applications on the ground and in cloud, businesses, governmen humanity can instantly see opportunities, make decisions and act immediately. Software AG connects the world to keep it living and thriving. For more information, visit www.softwareag.com.

© 2020 Software AG. All rights reserved. Software AG and all Software AG products are either trademarks or registered trademarks of Software AG. Other product and company names mentioned herein may be the trademarks of their respective owners.

2020\_05\_FS\_webMethods\_Integration\_DevOps\_EN

 $6$  softunare  $46$